## ROC Curve Construction Explained

The following diagrams show the steps needed to construct an ROC curve for discriminating integration sites from genomic control sites using a genomic feature. Here the feature considered is the loglikelihood score derived from position weight matrices (PWMs) for the 20 base pairs flanking an integration (or control) site (aka score.20). The data used are for the SB-Hela integration site.

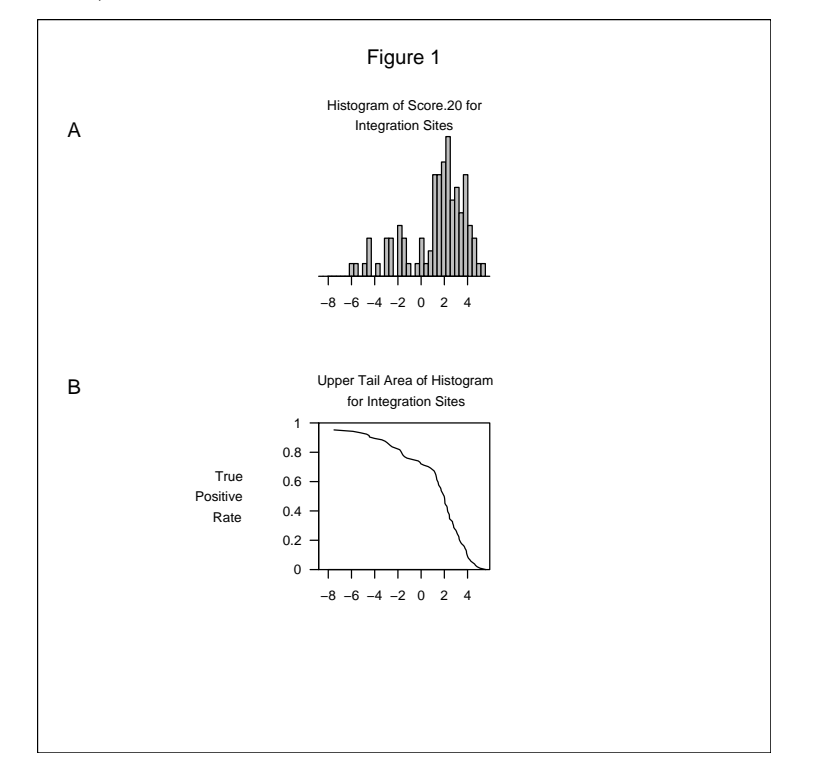

First, the score.20 values for the integration sites are tallied to create the histogram (Figure  $1\text{A}$ ) and the upper tail areas of the histogram (Figure  $1\text{B}$ ), which shows the fraction of integration sites (vertical axis) that have values for the feature that exceed a given value (horizontal axis). This fraction is sometimes called the true positive rate. To obtain the ROC curve, the false positive rate must also be obtained in a similar manner using data from the randomly sampled genomic sites.

The ordinary histogram for randomly sampled genomic sites is shown in panel Figure  $2E$ , but is rotated  $90^\circ$  clockwise. Likewise, the plot of upper tail areas of the histogram is created for randomly sampled genomic control sites shown in panel Figure 2F is rotated. (Both panels of Figure 1 are repeated in Figure 2 as panels C and  $\bf{A}$ .)

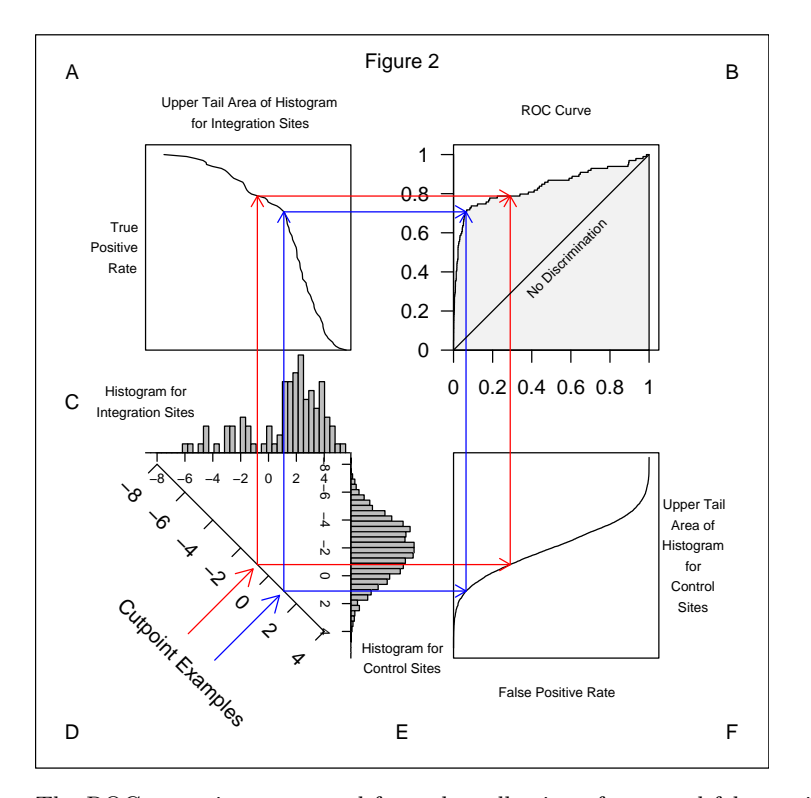

The ROC curve is constructed from the collection of true and false positive rates as follows: For every possible cutpoint, the upper tail area or True Positive Rate is read from panel Figure 2A (call it  $y$ ), and the False Positive Rate is read from panel Figure 2F for the control sites (call it x). The  $(x, y)$  pair is plotted (Figure 2B). This is illustrated for two cutpoints shown by color coded arrows in panel D. Following the color coded lines for each cutpoint leads to panels A and F where the true and false positive rates are read, and then to panel B where the pair is plotted. The ROC curve is formed by joining each pair of adjacent  $(x, y)$  points with a line.

Notice that if  $x = y$  for every pair, then the line of identity (labelled no discrim*ination* in panel  $\bf{B}$ ) is obtained. The area under that line is 0.5. The absolute area between the ROC curve and the line of identity is sometimes called the discrimination.